## **Galería de Fotos**

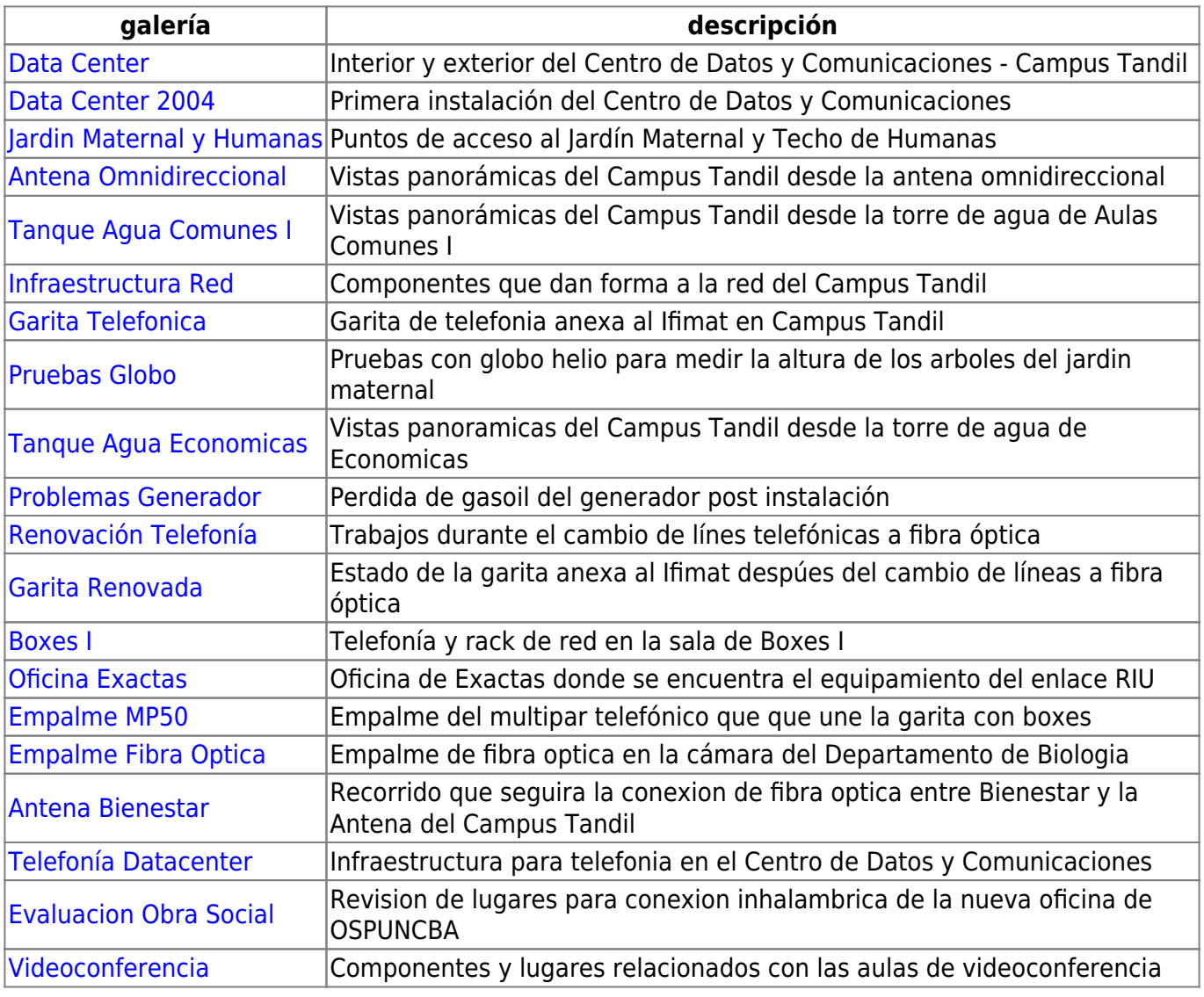

From:

<https://wiki.rec.unicen.edu.ar/wiki/> - **Wiki UNICEN**

Permanent link: **[https://wiki.rec.unicen.edu.ar/wiki/doku.php?id=informatica:red:galeria\\_fotos:start&rev=1218206430](https://wiki.rec.unicen.edu.ar/wiki/doku.php?id=informatica:red:galeria_fotos:start&rev=1218206430)**

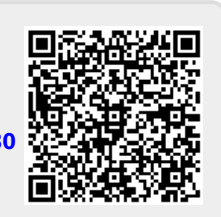

Last update: **2017/10/10 16:08**